### **SKRIPSI**

# **PENGEMBANGAN CAPTIVE PORTAL UNTUK ANGKET PERKULIAHAN**

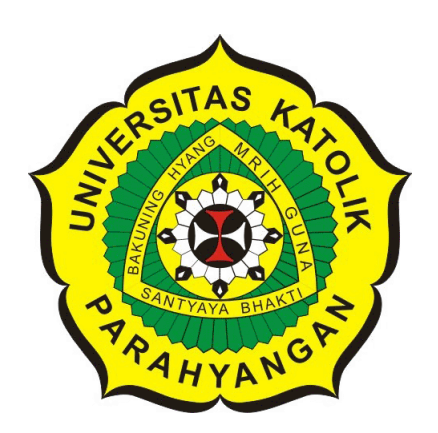

### **DEVINA EMILY HARIONO**

### **NPM: 2013730043**

**PROGRAM STUDI TEKNIK INFORMATIKA FAKULTAS TEKNOLOGI INFORMASI DAN SAINS UNIVERSITAS KATOLIK PARAHYANGAN 2017**

### **UNDERGRADUATE THESIS**

# **CAPTIVE PORTAL DEVELOPMENT FOR LECTURE QUESTIONNAIRE**

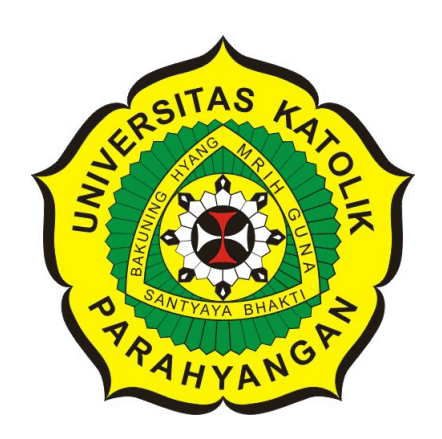

# **DEVINA EMILY HARIONO**

**NPM: 2013730043**

**DEPARTMENT OF INFORMATICS FACULTY OF INFORMATION TECHNOLOGY AND SCIENCES PARAHYANGAN CATHOLIC UNIVERSITY 2017**

### LEMBAR PENGESAHAN

### PENGEMBANGAN CAPTIVE PORTAL UNTUK ANGKET PERKULIAHAN

## DEVINA EMILY HARIONO

## NPM: 2013730043

Bandung, 26 Mei 2017 Menyetujui,

Pembimbing

 $H_1$  or dresh-<br> 2-8-17 Rosa De Lima, M.Kom.  $\mathscr{O}_2$  2-8-17

Ketua Tim Penguji

Anggota Tim Penguji

Vania Natali, M.T.

Claudio Franciscus, M. T.

Mengetahui,

Ketua Program Studi

'

Mariskha Tri Adithia, P.D.Eng

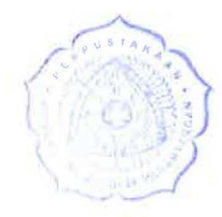

### **PERNYATAAN**

Dengan ini saya yang bertandatangan di bawah ini menyatakan bahwa skripsi dengan judul:

#### **PENGEMBANGAN CAPTIVE PORTAL UNTUK ANGKET PERKULIAHAN**

adalah benar-benar karya saya sendiri, dan saya tidak melakukan penjiplakan atau pengutipan dengan cara-cara yang tidak sesuai dengan etika keilmuan yang berlaku dalam masyarakat keilmuan.

Atas pernyataan ini, saya siap menanggung segala risiko dan sanksi yang dijatuhkan kepada saya, apabila di kemudian hari ditemukan adanya pelanggaran terhadap etika keilmuan dalam karya saya, atau jika ada tuntutan formal atau non-formal dari pihak lain berkaitan dengan keaslian karya saya ini.

> Dinyatakan di Bandung, Tanggal 26 Mei 2017

 $\mathbb{R}$ 

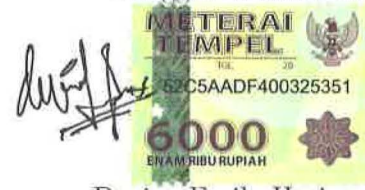

Devina Emily Hariono NPM: 2013730043

#### **ABSTRAK**

Survei merupakan salah satu pendekatan penelitian yang pada umumnya digunakan untuk pengumpulan data yang luas dan banyak. Adanya survei diharapkan dapat memberikan dukungan besar dan akurat terhadap sebuah penelitian. Survei dapat dilakukan dalam berbagai bidang, misalnya dalam bidang pendidikan. Survei dalam bidang pendidikan biasanya berupa angket yang bertujuan untuk mengevaluasi kualitas pengajar ataupun bahan-bahan yang diajarkan. Sangat disayangkan jika angket yang bertujuan untuk mengingkatkan kualitas pendidikan tidak diisi oleh mahasiswa. Padahal angket perkuliahan tersebut dapat membantu mahasiswa untuk mendapatkan pengajaran yang lebih baik lagi. Hingga saat ini, belum ada sistem yang dapat mengharuskan mahasiswa untuk mengisi angket perkuliahan tersebut.

Captive Portal merupakan suatu teknik otentikasi dan pengamanan data yang lewat dari jaringan internal (intranet) ke jaringan eksternal (internet). Captive portal dapat dijadikan sebagai *router* atau *gateway* yang berfungsi untuk membatasi lalu lintas jaringan sampai sang pengguna berhasil melakukan otentikasi. Dalam pembangunan Captive Portal, perlu adanya *firewall* yang digunakan untuk membatasi akses koneksi Internet pada pengguna. Berdasarkan kegunaannya, maka Captive Portal dapat menjadi solusi untuk menyelesaikan permasalahan angket perkuliahan yang ada. Dengan adanya Captive Portal yang diterapkan dalam angket perkuliahan, mahasiswa tidak dapat mengakses Internet sebelum berhasil mengisi angket perkuliahan yang ada. Selain Captive Portal, perlu adanya *Remote Authentication Dial-In User Service* (RADIUS) Server yang dapat memudahkan proses otentikasi para pengguna. Sehingga, para pengguna yang berhak saja yang dapat mengisi angket perkuliahan tersebut.

Penelitian ini berhasil membuktikan bahwa pembangunan perangkat lunak Captive Portal berhasil dilakukan. Dengan menggunakan RADIUS Server untuk melakukan otentikasi, maka pengguna yang berhak saja yang dapat masuk ke dalam sistem Captive Portal. Selain itu, dengan menggunakan *iptables* untuk melakukan pengaturan *firewall* Linux, maka mahasiswa yang belum mengisi angket perkuliahan berhasil di *block* sehingga tidak dapat menggunakan internet, sedangkan mahasiswa yang telah mengisi angket perkuliahan akan diperbolehkan untuk mengakses internet. Berdasarkan hasil penelitian ini, maka pengembangan Captive Portal ini dapat dijadikan sebuah perangkat lunak untuk mengharuskan mahasiswa mengisi angket perkuliahan.

**Kata-kata kunci:** Captive Portal, RADIUS *Server*, *Firewall*, *Iptables*, Linux

#### **ABSTRACT**

Surveys are one of the commonly used research approaches for large and large data collection. The existence of this survey is expected to provide great and accurate support for a study. Surveys can be conducted in various fields, for example in the field of education. Survey in education is usually a questionnaire that aims to evaluate the quality of teachers or materials taught. It is unfortunate that surveys aimed at improving the quality of education are not met by students. Though the survey can help students get a better teaching again. To date, no system requires students to complete a survey. Captive Portal is a technique of authentication and security of data passing from the internal network (intranet) to the external network (internet). The captive portal can be used as router or gateway which serves to restrict network traffic until the user successfully authenticates. In developing Captive Portal, there needs to be firewall used to restrict internet connection access to users. Based on its usefulness, Captive Portal can be a solution to solve the problem of existing lecture questionnaires. With the Captive Portal applied in lecture surveys, students can not access the internet before successfully completing the survey. In addition to Captive Portal, it is necessary to have the server Remote Authentication Dial-In User Service (RADIUS) that can facilitate the user authentication process. As a result, qualified users can fill out surveys. This research proves that Captive Portal software development is successful. By using iptables to set up firewall Linux, students who have not filled out the survey succeeded in block so they can not use the internet, while students who have completed the survey will be allowed To access the internet. Based on the results of this research, Captive Portal development can be used as a software to ask students to fill the lecture survey.

**Keywords:** Captive Portal, RADIUS Server, Firewall, Iptables, Linux

*Dipersembahkan untuk orang tua, saudara, diri sendiri, pembimbing, dan semua orang yang telah membantu dalam proses penyusunan skripsi ini*

## **KATA PENGANTAR**

Puji dan Syukur penulis panjatkan ke hadirat Tuhan Yang Maha Esa karena atas berkat, rahmat dan karunia-Nya, sehingga penulis dapat menyelesaikan penulisan skripsi ini. Pada kesempatan ini, penulis ingin menyampaikan terima kasih kepada:

- 1. Orang tua penulis yang selalu memberikan dukungan dan menjadi penyemangat penulis untuk menyelesaikan skripsi ini.
- 2. Bapak Chandra Wijaya selaku dosen pembimbing yang telah memberikan bimbingan, masukan, dan pengarahan selama proses pembuatan skripsi ini sehingga dapat diselesaikan dengan baik. Terima kasih atas bimbingan dan pengarahan yang telah diberikan kepada penulis sehingga dapat menyelesaikan skripsi ini tepat waktu.
- 3. Ibu Vania Natali dan Bapak Claudio Franciscus selaku penguji yang telah meluangkan waktu untuk memberikan kritik dan saran yang membangun dalam penulisan skripsi ini.
- 4. Jonathan Surya Laksana yang selalu membantu, mendukung dan memotivasi penulis dalam mengerjakan skripsi ini. Terima kasih karena selalu ada untuk memberikan semangat, motivasi, dan saran kepada penulis sehingga skripsi ini dapat diselesaikan tepat waktu.
- 5. Clara, Axel Raharja, dan Vincensiana Alexandra Aline Sumual selaku teman yang selalu mengingatkan penulis untuk menyelesaikan penulisan skripsi ini.
- 6. Teman-teman mahasiswa Teknik Informatika angkatan 2013 yang telah memberikan banyak dukungan dan semangat sehingga penulis dapat termotivasi dalam mengerjakan skripsi.

Semoga semua pihak yang telah membantu dalam penyusunan skripsi ini mendapat berkah dan rahmat dari Tuhan Yang Maha Esa. Akhir kata, penulis memohon maaf bila terdapat kesalahan dan kekurangan dalam penyusunan skripsi ini. Semoga skripsi ini berguna bagi semua pihak yang membutuhkan.

Bandung, Mei 2017

Penulis

# **DAFTAR ISI**

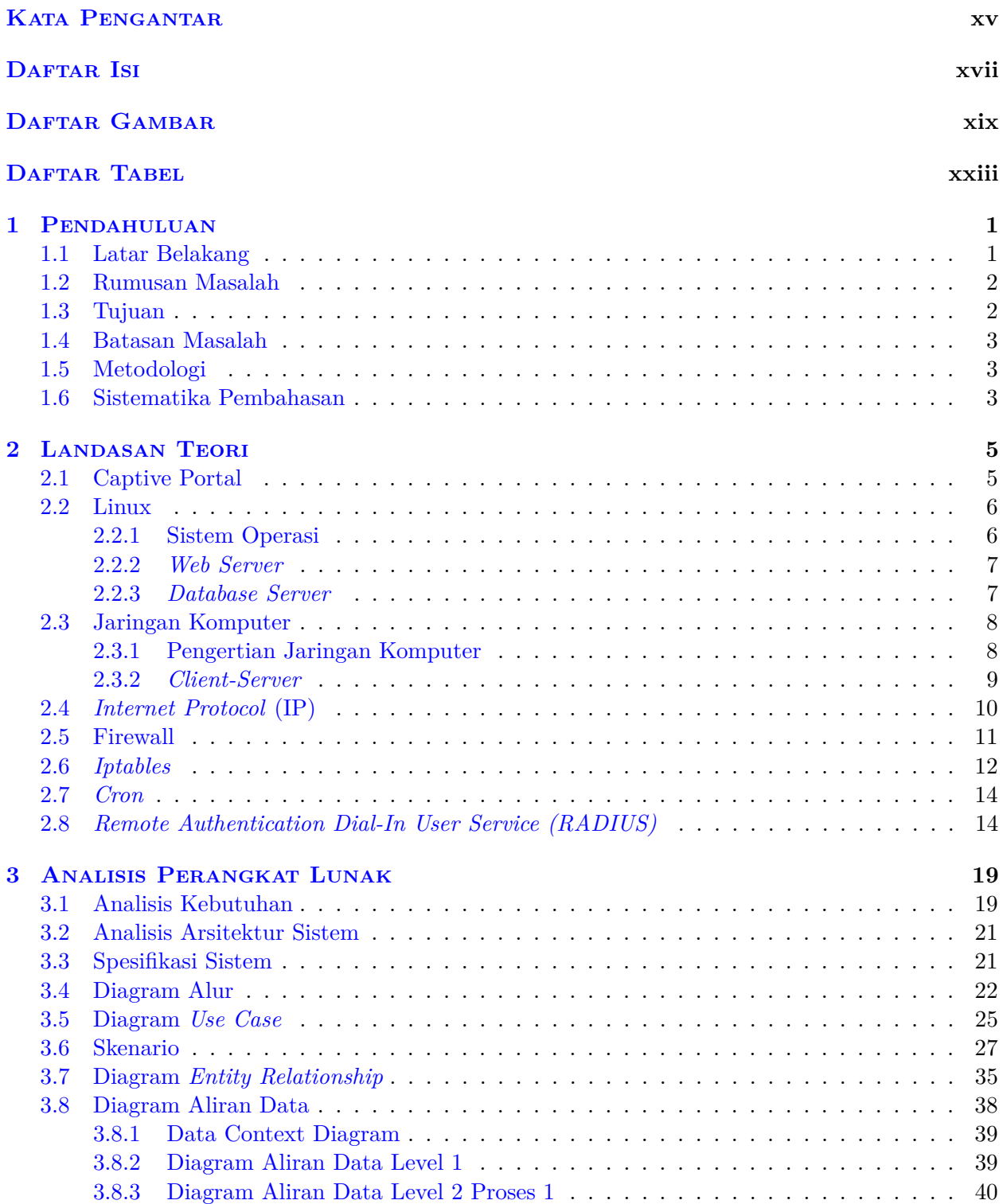

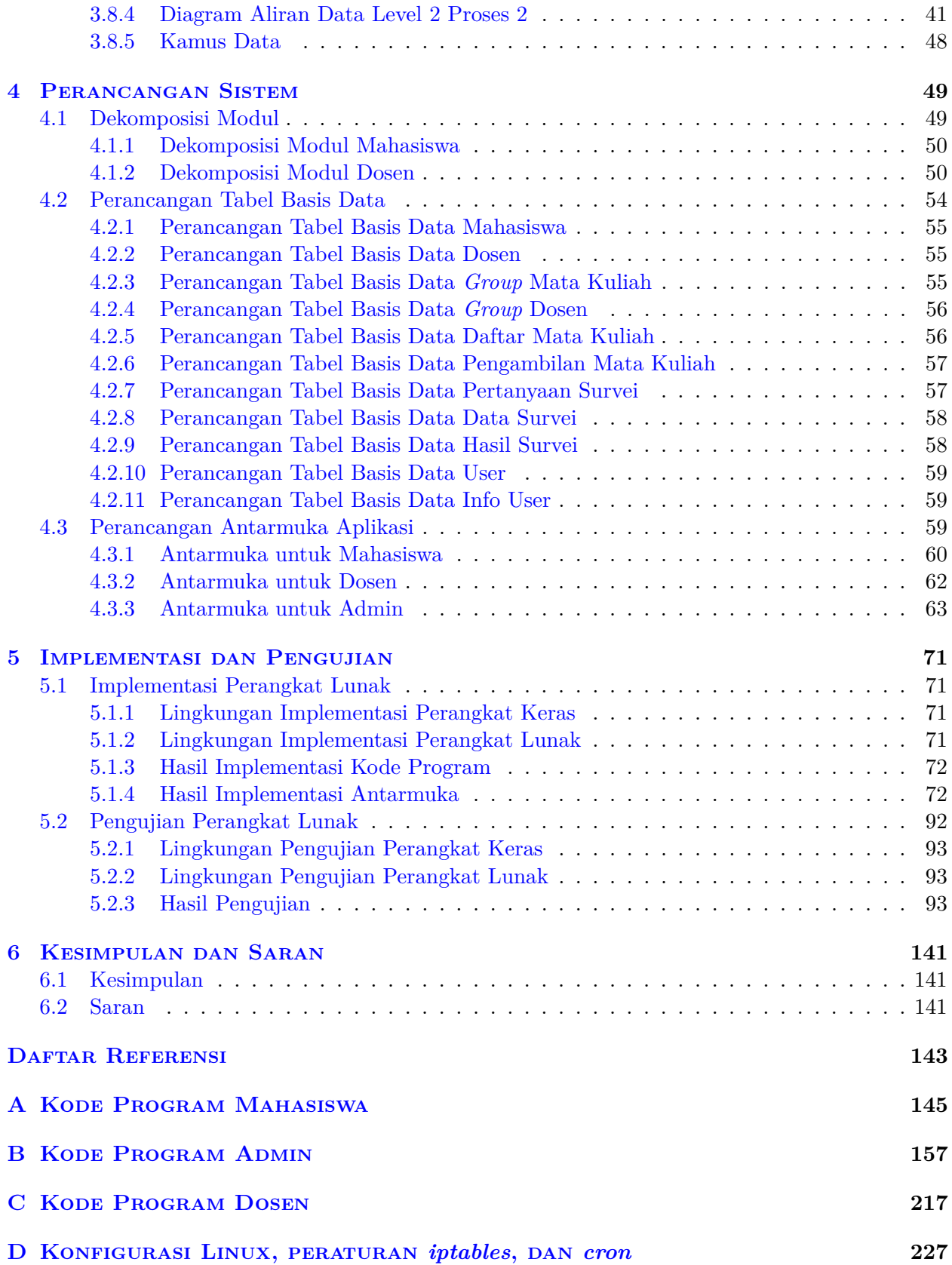

# **DAFTAR GAMBAR**

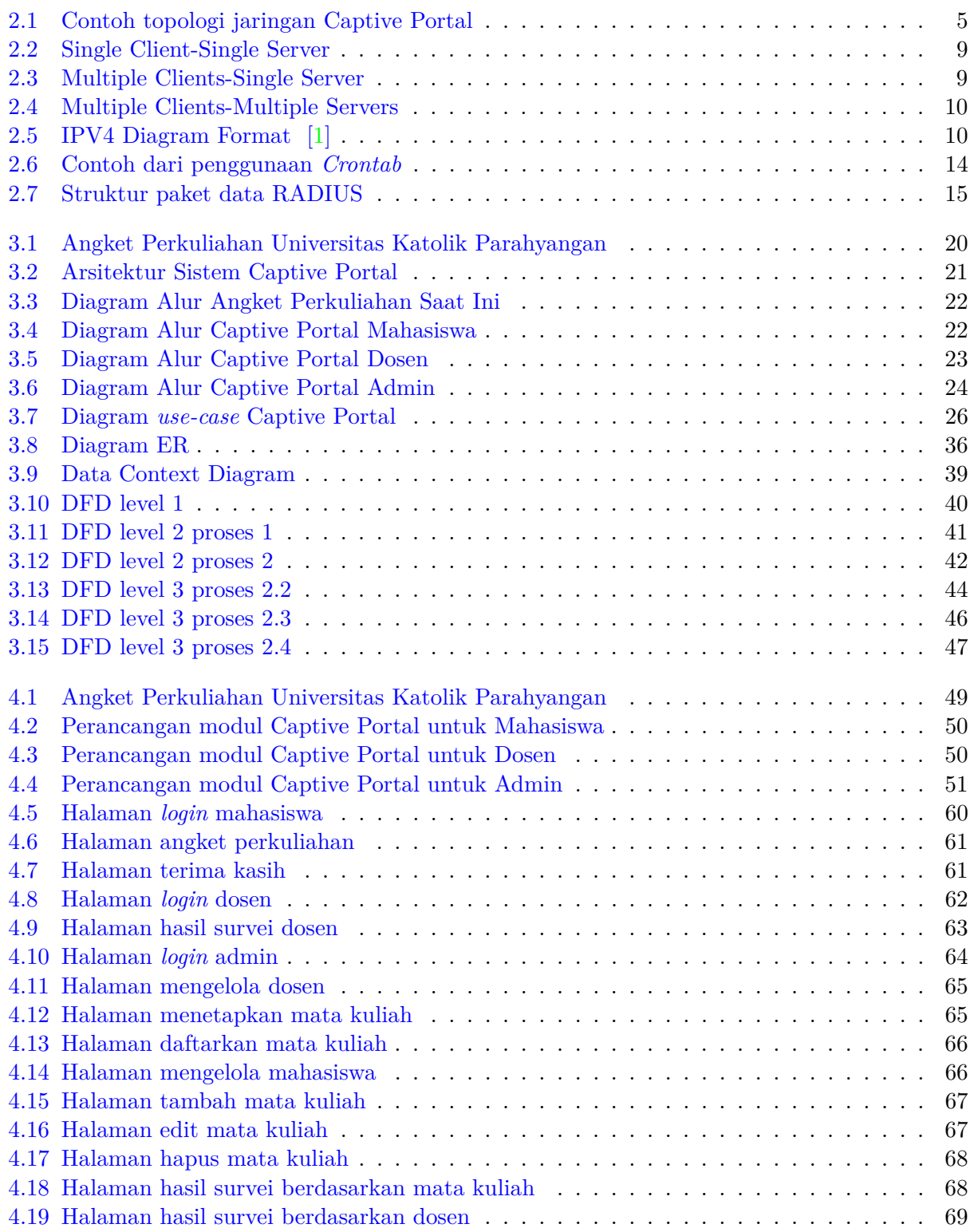

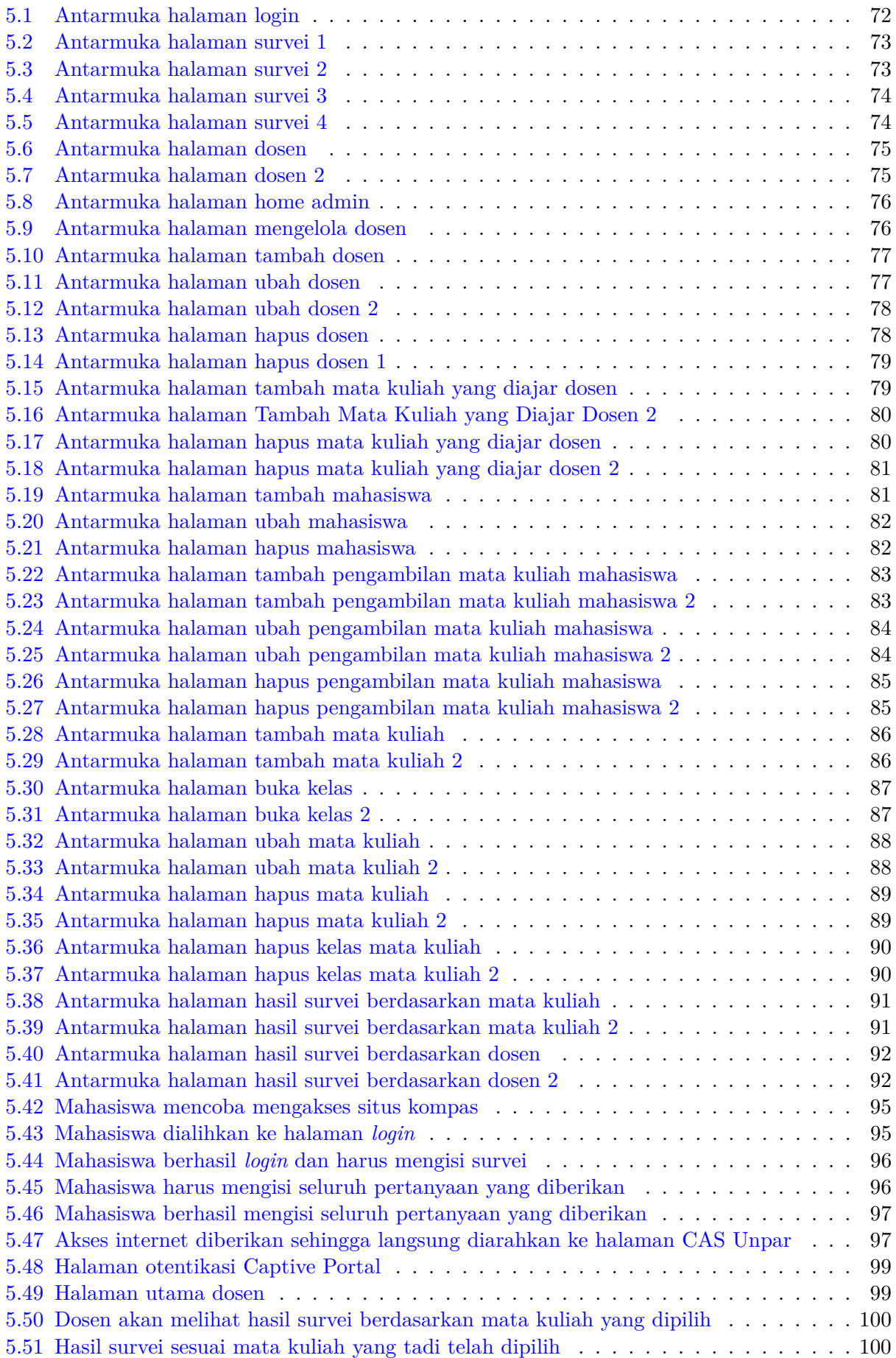

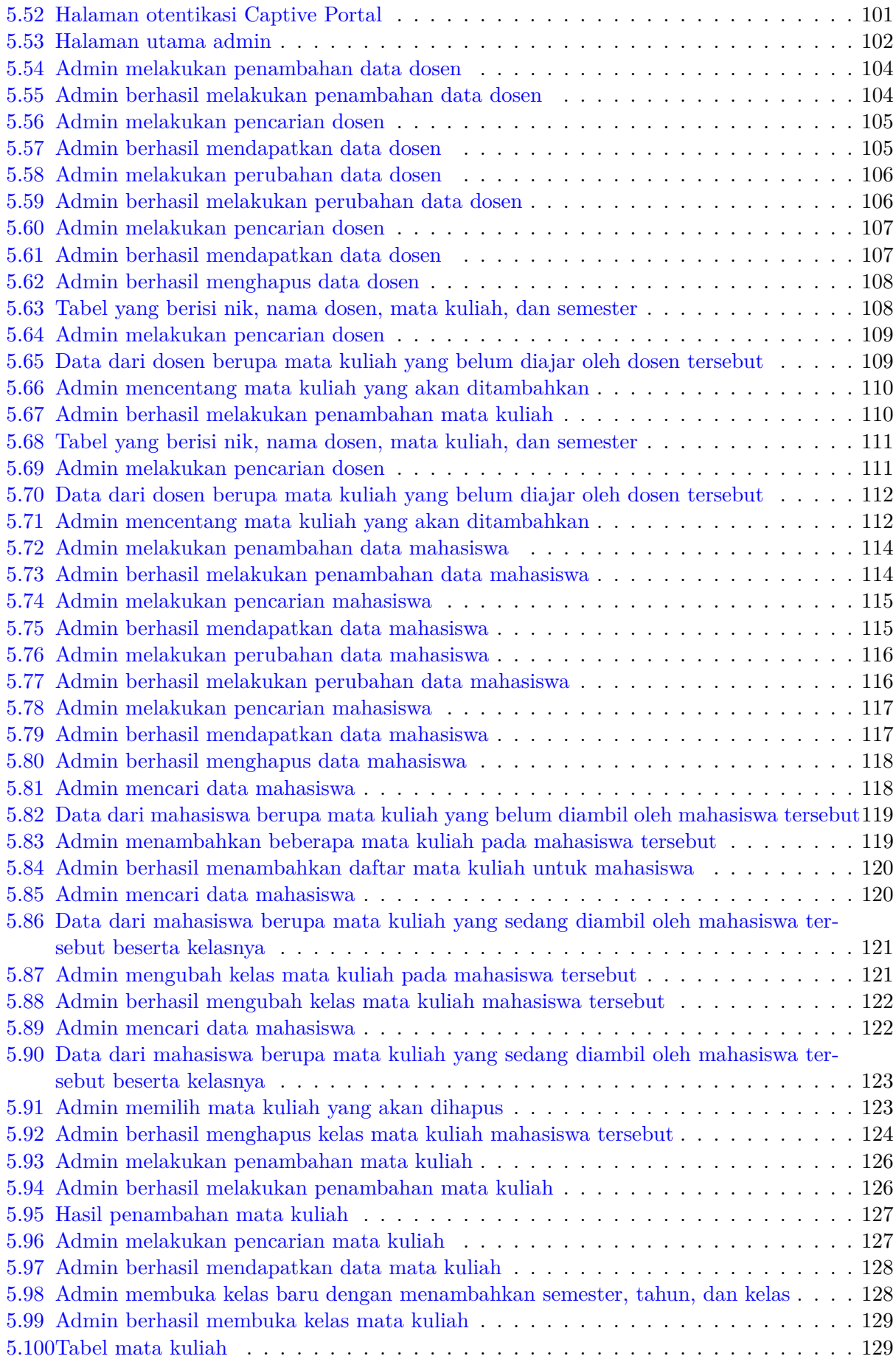

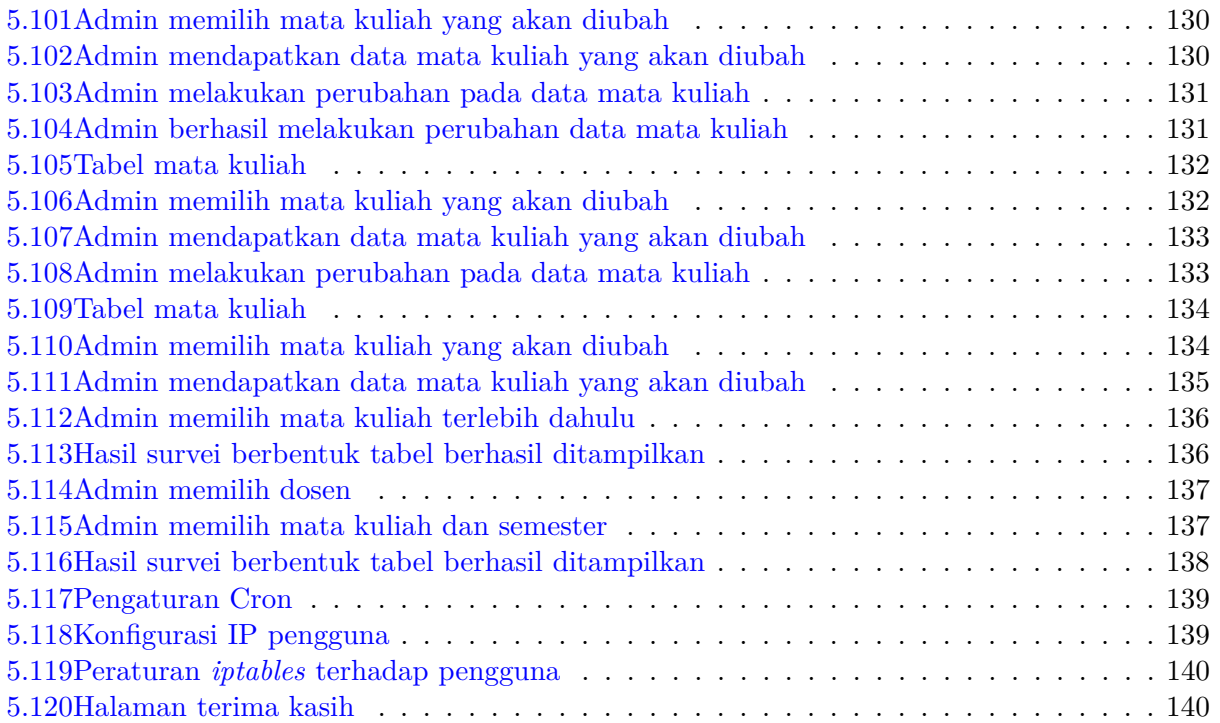

# **DAFTAR TABEL**

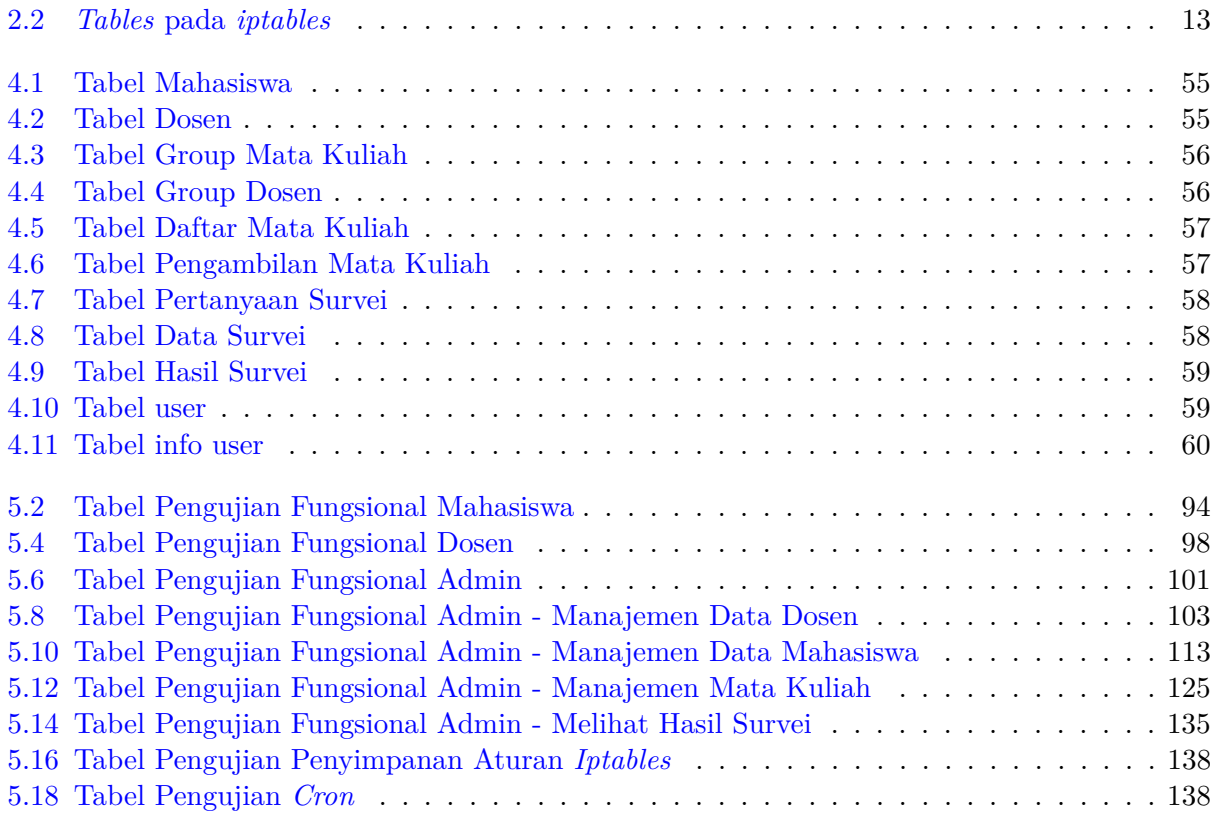

### **BAB 1**

#### **PENDAHULUAN**

#### **1.1 Latar Belakang**

Survei merupakan salah satu pendekatan penelitian yang pada umumnya digunakan untuk pengumpulan data yang luas dan banyak. Penelitian tersebut dilakukan pada populasi besar maupun kecil, tetapi datanya didapat dari sampel yang diambil dari populasi tersebut. Adanya survei diharapkan dapat memberikan dukungan besar dan akurat terhadap sebuah penelitian. Survei yang dilakukan biasanya bermacam-macam, ada yang berbentuk kuesioner, wawancara, ataupun melihat keadaan/kondisi yang ingin diteliti secara langsung. Survei seringkali digunakan karena memiliki kemampuan yang tinggi dalam mengeliminasi subjektivitas peneliti. Tetapi, seringkali tujuan survei tidak dapat berjalan seperti yang diharapkan karena kesalahan dalam memilih sampel. Kesalahan dalam memilih sampel dapat terjadi karena sebagian sampel tidak memberikan respon sesuai dengan tujuan ataupun tidak memberikan respon sama sekali.

Tidak semua orang dapat diajak bekerja sama dalam suatu penelitian. Sejauh ini, banyak sekali orang yang mengabaikan suatu survei karena merasa bahwa hal tersebut tidak penting dan tidak menguntungkan bagi dirinya. Padahal, survei yang dibuat biasanya bertujuan untuk mengevaluasi apakah suatu hal sudah berjalan dengan baik atau tidak, sehingga dapat dilakukan beberapa perbaikan agar hal tersebut dapat berjalan dengan lebih baik.

Survei dapat dilakukan dalam berbagai bidang, misalnya dalam bidang pendidikan. Survei dalam bidang pendidikan biasanya dilakukan untuk mengevaluasi kualitas pengajar ataupun bahanbahan pelajaran yang diajarkan. Seringkali, dalam suatu universitas ada sebuah angket yang diberikan kepada mahasiswa sebagai survei untuk meneliti apakah pengajar tersebut memiliki kualitas mengajar yang baik atau tidak. Permasalahan yang sering terjadi adalah survei tersebut tidak diisi dengan baik atau bahkan diabaikan karena masih bersifat sukarela.

Angket perkuliahan yang diadakan di Universitas Katolik Parahyangan memiliki tujuan yang sama seperti yang telah dijelaskan sebelumnya, yaitu untuk mengevaluasi kualitas pengajar atupun bahan-bahan pelajaran yang diajarkan. Sangat disayangkan jika survei yang bertujuan untuk meningkatkan kualitas pendidikan tidak diisi oleh semua mahasiswa. Padahal, survei tersebut dapat membantu para mahasiswa untuk mendapatkan pengajaran yang lebih baik lagi. Hingga saat ini, belum ada sistem yang dapat mengharuskan mahasiswa untuk mengisi survei tersebut.

Captive Portal merupakan suatu teknik otentikasi dan pengamanan data yang lewat dari jaringan internal (intranet) ke jaringan eksternal (internet). Jaringan internal atau intranet merupakan suatu jaringan komputer yang berbasis protokol TCP/IP layaknya jaringan internet, hanya saja tidak semua pengguna dapat masuk dan mengakses jaringan tersebut. Sedangkan jaringan eksternal merupakan kumpulan jaringan komputer berbasis TCP/IP yang saling terhubung untuk melayani miliaran pengguna di seluruh dunia. Captive Portal dapat digunakan sebagai *firewall* yaitu pembatas informasi yang mengalir di jaringan.

Captive Portal dapat dijadikan sebagai *router* atau *gateway* yang berfungsi untuk membatasi lalu lintas jaringan sampai sang penggunanya berhasil melakukan otentikasi [2]. Biasanya, Captive Portal digunakan pada infrastruktur jaringan nirkabel seperti *hotspot area*, tapi tidak menutup kemungkinan diterapkan pada jaringan kabel. Keuntungan dari Captive Portal adalah dapat dijalankan pada semua sistem operasi karena teknik otentikasinya yang memakai *web browser*. Selain itu, karena sistem otentikasinya yang terpusat maka Captive Portal dapat memudahkan administrator dalam mengelola pengguna. Captive Portal juga dapat digunakan untuk manajemen *bandwidth*. Manajemen *bandwidth* merupakan proses pengukuran dan pengaturan komunikasi (lalu lintas, paket) pada jaringan, untuk menghindari kemacetan pada lalu lintas jaringan.

Sistem operasi Linux merupakan salah satu sistem operasi yang dapat digunakan sebagai server dari perangkat lunak Captive Portal. Linux merupakan tiruan dari sistem operasi Unix. Linux terdiri dari kernel, yang merupakan perangkat lunak kontrol inti dan memiliki banyak *libraries* dan utilitas yang mengandalkan kernel tersebut untuk menyediakan fitur interaksi sang pengguna. Salah satu keunggulannya adalah karena Linux merupakan sistem operasi yang bersifat *open source*, yang berarti bahwa *file* yang digunakan untuk membuat sebuah program berjalan di dalam Linux tersedia secara bebas dan dapat dimodifikasi serta didistribusikan. Setiap sistem operasi memiliki sistem jaringan yang digunakan untuk melakukan komunikasi dengan entitas lain. Untuk melakukan komunikasi antar entitas di dalam suatu jaringan dibutuhkan suatu identitas yang dapat dikenal oleh entitas lainnya. Identitas yang dimaksud adalah alamat *Internet Protocol* (IP *address*). Saat ini, sistem pengalamatan IP mempunyai 2 versi yaitu versi 4 dan versi 6. Komunikasi antar entitas dapat terjadi bila alamat IP yang dimiliki dapat terjangkau satu sama lain dan memiliki versi yang sama.

*Server Remote Authentication Dial-in Service*(RADIUS) merupakan sebuah protokol keamanan jaringan komputer berbasis *server* yang sering digunakan untuk melakukan otentikasi dan otorisasi serta pendaftaran akun pengguna secara terpusat untuk mengakses jaringan yang aman. Protokol ini dapat dimanfaatkan oleh Captive Portal sebagai otentikasi dan otorisasi untuk dapat mengisi survei berbasis *web* sebelum mengakses jaringan eksternal. Sistem Captive Portal dan *server* RADI-US tersebut dapat diimplementasikan pada universitas agar para pengguna yang ingin mengakses jaringan eksternal harus melakukan otentikasi dan otorisasi terhadap *server* RADIUS universitas, dan jika pengguna belum mengisi survei yang telah disediakan oleh aplikasi Captive Portal tersebut maka pengguna harus mengisi survei terlebih dahulu.

#### **1.2 Rumusan Masalah**

Berdasarkan uraian latar belakang yang telah dipaparkan, maka dapat ditentukan rumusan masalah sebagai berikut:

- 1. Bagaimana cara membatasi akses Internet dengan Captive Portal?
- 2. Bagaimana cara menghubungkan aplikasi angket perkuliahan berbasis web dengan Captive Portal?
- 3. Bagaimana cara mengembangkan Captive Portal untuk aplikasi angket perkuliahan?

#### **1.3 Tujuan**

Berdasarkan rumusan masalah yang telah disebutkan, tujuan dari penelitian ini adalah sebagai berikut:

- 1. Mempelajari cara membatasi akses internet dengan Captive Portal.
- 2. Mempelajari cara menghubungkan aplikasi angket perkuliahan berbasis web dengan Captive Portal.
- 3. Membangun perangkat lunak yang dapat menghubungkan aplikasi angket perkuliahan berbasis web dengan Captive Portal.

#### **1.4 Batasan Masalah**

Batasan masalah dari penelitian ini adalah:

- 1. Captive Portal akan dijalankan pada Sistem Operasi Linux.
- 2. Captive Portal akan dijalankan pada IPv4.
- 3. Data dosen, mata kuliah, dan mahasiswa yang terdapat dalam basis data diambil dari program studi Teknik Informatika.
- 4. Setiap pengguna hanya dapat mengakses aplikasi angket perkuliahan dari satu perangkat dalam waktu yang bersamaan.
- 5. Tidak terdapat fitur melihat hasil survei untuk Kepala Program Studi Teknik Informatika.

#### **1.5 Metodologi**

Langkah-langkah yang akan dilakukan dalam penelitian ini adalah:

- 1. Melakukan studi literatur mengenai sistem operasi LINUX.
- 2. Melakukan studi literatur mengenai jaringan komputer.
- 3. Melakukan studi literatur mengenai Captive Portal.
- 4. Melakukan studi literatur mengenai *server* RADIUS.
- 5. Melakukan percobaan penggunaan *server* RADIUS.
- 6. Melakukan percobaan penggunaan *firewall*.
- 7. Melakukan analisis pada perangkat lunak yang akan dibangun.
- 8. Merancang perangkat lunak yang akan dibangun.
- 9. Membangun perangkat lunak.
- 10. Melakukan pengujian terhadap perangkat lunak yang akan dibangun.
- 11. Menulis dokumen skripsi.

#### **1.6 Sistematika Pembahasan**

Sistematika pembahasan dalam penelitian ini berupa:

1. Bab Pendahuluan

Bab 1 berisi latar belakang, rumusan masalah, tujuan, batasan masalah, metodologi penelitian, dan sistematika pembahasan.

2. Bab Dasar Teori

Bab 2 berisi teori-teori dasar, antara lain mengenai Linux, Jaringan komputer, Internet Protocol, Firewall, Iptables, Cron, Captive Portal, dan RADIUS.

3. Bab Analisis

Bab 3 berisi analisis terhadap survei yang akan dibangun dan sistem perangkat lunak sejenis. Analisis tersebut terdiri dari Analisis kebutuhan, Analisis arsitektur sistem, Spesifikasi sistem, Diagram *Use Case*, Skenario Diagram *Use Case*, Diagram ER, dan Diagram Aliran Data.

#### 4. Bab Perancangan

Bab 4 berisi perancangan terhadap perangkat lunak yang akan dibangun. Perancangan tersebut terdiri dari dekomposisi modul, perancangan tabel basis data, dan perancangan antarmuka aplikasi.

5. Bab Implementasi dan Pengujian

Bab 5 berisi implementasi dan pengujian terhadap perangkat lunak. Implementasi dan pengujian terdiri dari Implementasi perangkat lunak dan Pengujian perangkat lunak.

6. Bab Kesimpulan dan Saran

Bab 6 berisi kesimpulan serta beberapa saran untuk pengembangan lebih lanjut dari penelitian yang dilakukan dan aplikasi yang dibangun.